The book was found

# **Beginning JSP, JSF And Tomcat: Java Web Development (Expert's Voice In Java)**

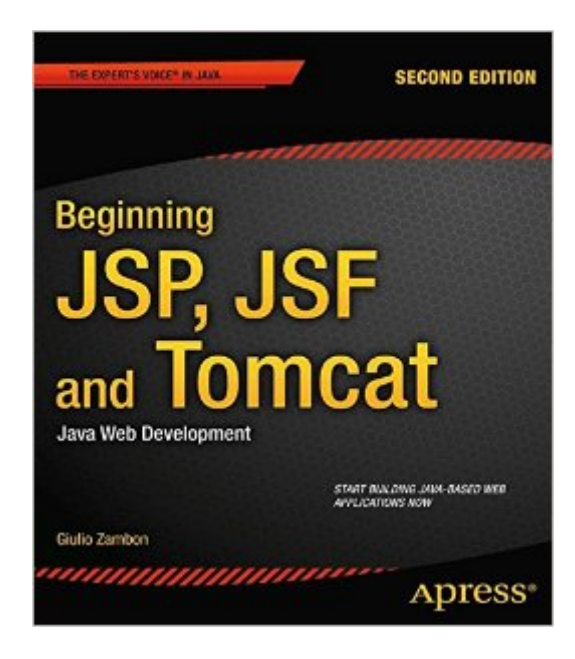

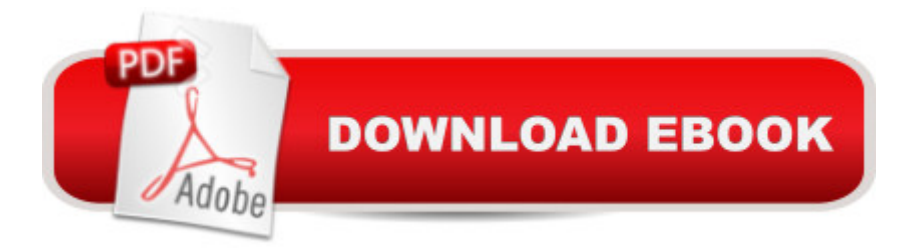

## **Synopsis**

Start building Javaâ "based web applications now, even if youâ ™re a complete newcomer to Java. Comprehensive and exampleâ "driven, Beginning JSP, JSF, and Tomcat: Java Web Development, Second Edition A is all you need to develop dynamic Java-based web applications using JSP, connect to databases with JSF, and put them into action using the world  $\mathbb{R}^m$ s most popular open source Java web server, Apache Tomcat. A comprehensive introduction to JavaServer Pages (JSP), JavaServer Faces (JSF), and the Apache Tomcat web application server Key concepts made easy to grasp by numerous working examples and a walkthrough of the development of a complete e-commerce project Written for professionals by a practicing Java web application professional and expert

### **Book Information**

Series: Expert's Voice in Java Paperback: 436 pages Publisher: Apress; 2nd ed. edition (September 24, 2012) Language: English ISBN-10: 1430246235 ISBN-13: 978-1430246237 Product Dimensions: 7.5 x 1 x 9.2 inches Shipping Weight: 2 pounds (View shipping rates and policies) Average Customer Review: 3.8 out of 5 stars  $\hat{A}$   $\hat{A}$  See all reviews  $\hat{A}$  (17 customer reviews) Best Sellers Rank: #1,138,108 in Books (See Top 100 in Books) #10 in Books > Computers & Technology > Programming > Web Programming > Java Server Pages #243 in $\hat{A}$  Books > Computers & Technology > Programming > Languages & Tools > Java > Beginner's Guides #816 in $\hat{A}$  Books > Computers & Technology > Programming > Web Programming > JavaScript

### **Customer Reviews**

The author gradually brings you from "nowhere" to JSP, then JSF, using Tomcat and basic Java. Using Eclipse IDE. He explains and show you how to implement the Model View Controller (MVC) approach.All his instructions on getting all you need, downloading, installing, configuring, are clear enough. A few typos here and there in the book. Really worth the price of the book!Not sure though this is for "don't know anything about programming" reader! But for one who has already done some programming, I'm sure this is an excellent book.

\*\*Note: I purchased the kindle e-book version of this product\*\*In my opinion, this book assumes a prior basic understanding of HTML, CSS, and Java programming. It builds upon that information by introducing the reader to JSP. I gave the book 5 stars for the following reasons...1) The book walks you through installing all of the (free) software that you need to get started working with JSP. I was instructed to install Eclipse (a Java IDE), and Tomcat (web server software). This software can be found (and downloaded) for free on the Internet.2) The book also walks you through configuring Eclipse and Tomcat.3) The book comes with downloadable example files and an example web-app that you can load, examine and edit, etc.

This book should only be considered for beginners to can already code Java and understand object oriented programming and are comfortable with JRE and JDE. Further, I think the way the author lays out content is pretty confusing. I am a competent programmer in PHP, JavaScript, Python and several others (C++, C#, ColdFusion). But as a noob to Java, this was extremely difficult for me to follow. I am getting a different book.

What I liked most about this book is that it gives you a hands-on, real-world, example application to create. And like most example applications I've seen in the technical books I read, this one is a shopping application. The author takes you through three different variations of the application, the third one being more JSF-like that is XML-based. As this version seems more "modern", I spent most of my time understanding that example...but I had to get through the first few chapters that build up to it.The book also has you construct a simple shopping database using MySQL to support your example applications. You don't need to be a MySQL expert to set this up, however. Another plus is that the author takes you through the basics of how the Tomcat server is constructed. I've always been afraid to peer inside the folders of this server, but after reading this book I have more confidence in messing with the context.xml and server.xml files.

I'm very new to JSP and Tomcat and although there has been a lot of useful information in hereI'm disappointed that in chapter 3 the whole basis of it that is supposed to be included in Tomcat is not there. If anyone would explain to me where the emusicstore is supposed to be in Tomcat (as it is not where he suggests and is not anywhere online) then I would change my review.

I'm up to the middle pages of the book, And I can say that this book is great. It focuses on technologies currently in use by companies and it teaches it to you in a easy to understand way. technologies like JavaScript as an example.

I read most of the way through this book. I am new to JSP, and it was a good introduction to how Tomcat works. The only thing i did not like and I am saying this more from a preference standpoint... is that I prefer to do everything via command line. It took a while to get things rolling that way based off the examples in the book, but in the end I understood it all fairly well. I am a mac user and this guy works with windows, but in the end that as only a small hill to get across.He writes in a way that you can understand what it is he is explaining. I don't believe this book will make me a master, but I do believe that it got me to the next level that I need to be on. I understand JSP a lot more now than i did when I started reading this reference.

Another POS java book without any clear explanations of how to get setup. Don't bother buying this is you aren't a windows user. Apparently the author doesn't believe explaining the installation process on a mac is worthwhile.

#### Download to continue reading...

Beginning JSP, JSF and Tomcat: Java Web Development (Expert's Voice in Java) Beginning JSP , [JSF and Tomcat Web Deve](http://ebookslight.com/en-us/read-book/l2jO7/beginning-jsp-jsf-and-tomcat-java-web-development-expert-s-voice-in-java.pdf?r=vy%2F6ebzP8L60E2FQohhbkqy9QGq3y3%2FTvz4LSj1H51x9Vku10fY5GB5m8Ebyu7Hh)lopment: From Novice to Professional Pro Web 2.0 Application Development with GWT (Expert's Voice in Web Development) Beginning Rails 4 (Expert's Voice in Web Development) Java Web Development with Servlets, JSP, and Ejb Java: The Ultimate Guide to Learn Java and Python Programming (Programming, Java, Database, Java for dummies, coding books, java programming) (HTML, ... Developers, Coding, CSS, PHP) (Volume 3) JAVA: JAVA in 8 Hours, For Beginners, Learn Java Fast! A Smart Way to Learn Java, Plain & Simple, Learn JAVA Programming Language in Easy Steps, A Beginner's Guide, Start Coding Today! How Tomcat Works: A Guide to Developing Your Own Java Servlet Container Beginning Perl Web Development: From Novice to Professional (Beginning: From Novice to Professional) Java Practice Questions: Oracle Certified Expert, Java EE 6 Web Component Developer Java Practice Questions: Oracle Certified Expert, Java EE 6 Web Component Developer (OCEJWCD) Beginning Java Databases: JDBC, SQL, J2EE, EJB, JSP, XML Java for the Web with Servlets, JSP, and EJB: A Developer's Guide to J2EE Solutions: A Developer's Guide to Scalable Solutions XML, XSLT, Java, and JSP: A Case Study in Developing a Web Application Java: The Simple Guide to Learn Java Programming In No Time (Programming,Database, Java for dummies, coding books, java programming) (HTML,Javascript,Programming,Developers,Coding,CSS,PHP) (Volume 2) Expert Oracle

Perl (Expert's Voice in Open Source) Beginning Ruby: From Novice to Professional (Expert's Voice in Open Source) Beginning ASP.NET E-Commerce in C#: From Novice to Professional (Expert's Voice in .NET) How Tomcat Works

Dmca